## ERROR HANDLING IN CONCURRENT ERLANG

Curt Clifton
Rose-Hulman Institute of Technology

SVN Update ErlangInClass/lifts

#### GETTING DOWN WITH LIFTS

- Time-limits for receive
- Multiple processes

## USING TIME-OUTS TO CREATE PERIODIC EVENTS

- Open lifts\_v3.erl
- Notice:
  - monitor\_car function
  - car\_hardware and car\_loop interaction

#### REGISTERED PROCESSES

- Some processes are intended to handle messages from throughout the system
- Can register these so we don't have to pass around their PIDs
- Four BIFs for this:
  - register(AnAtom, Pid), unregister(AnAtom)
  - whereIs(AnAtom), registered()

#### ETO PI MINUS PI

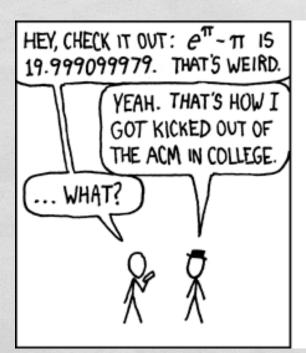

DURING A COMPETITION, I TOLD THE PROGRAMMERS ON OUR TEAM THAT  $e^{2T} - 1T$  WAS A STANDARD TEST OF FLOATING-POINT HANDLERS -- IT WOULD COME OUT TO 20 UNLESS THEY HAD ROUNDING ERRORS.

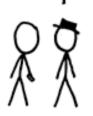

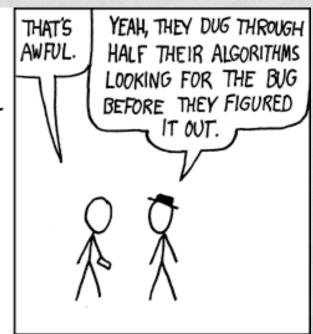

Also, I hear that the fourth root of  $(9^2 + 19^2/22)$  is  $\pi$ 

### CONCURRENT ERROR HANDLING

- Relies on:
  - Linked processes
  - Exit signals
  - System processes

#### FORMING LINKS

- Any process can link with another using link(Pid)
- Link is symmetric
- If either dies, the other receives an exit signal

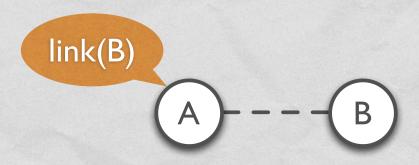

#### EFFECTS OF EXIT SIGNALS

- Regular process:
  - Dies too
- System process:
  - Traps signal and handles it

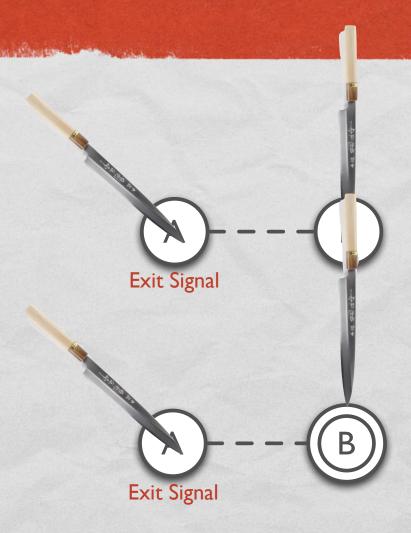

#### SYSTEM PROCESS EXAMPLE

Could refer to a remote process

```
create_exit_handler(ForPID, WhyFun) ->
    spawn(fun() ->

Makes newly spawned
process a system process

link(ForPID), Links newly spawned
process to given one

{'EXIT', ForPID, Why} ->
    WhyFun(Why)
end
end
end).
Waits for and
```

handles exit signal

#### LINK SETS

- A process P can be linked to several other processes
- Those processes are called the link set of P
- An exit signal generated by P is broadcast to all processes in P's link set

#### GENERATING EXIT SIGNALS

- Explicitly: exit(Reason)
- Implicitly: when uncaught error occurs
- Normally: when process runs off the end
- For insurance purposes: exit(Pid2, Reason)

# HANDLING DIFFERENT EXITS SIGNALS

| 35             |
|----------------|
| SS             |
| Processes      |
| 8              |
| 2              |
|                |
| System         |
| te             |
| S              |
|                |
| S              |
| S              |
|                |
|                |
|                |
|                |
|                |
| al Processes S |

| Exit Signal Received | trap_exit Setting | Action Taken                                      |
|----------------------|-------------------|---------------------------------------------------|
| kill                 | true              | Die, broadcasting killed to link set              |
| killed               | true              | Continue, adding {'EXIT', Pid, killed} to mailbox |
| Msg                  | true              | Continue, adding {'EXIT', Pid, Msg} to mailbox    |
| normal               | false             | Continue, ignoring the signal                     |
| kill                 | false             | Die, broadcasting killed to link set              |
| Msg                  | false             | Die, broadcasting Msg to link set                 |

#### EXIT TRAPPING IDIOMS

- Heartless: I don't care if you die
  - Just spawn new process
- Romeo: I want to die if you die
  - Don't trap exits
  - Use spawn\_link to simultaneously spawn and link to new process
- Executor: I'll handle your affairs if you die
  - Trap exits and use spawn\_link for new process